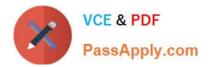

1Z0-931-22<sup>Q&As</sup>

Oracle Autonomous Database Cloud 2022 Professional

# Pass Oracle 1Z0-931-22 Exam with 100% Guarantee

Free Download Real Questions & Answers **PDF** and **VCE** file from:

https://www.passapply.com/1z0-931-22.html

100% Passing Guarantee 100% Money Back Assurance

Following Questions and Answers are all new published by Oracle Official Exam Center

Instant Download After Purchase

100% Money Back Guarantee

- 😳 365 Days Free Update
- 800,000+ Satisfied Customers

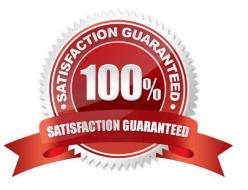

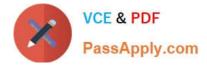

#### **QUESTION 1**

What is the correct way to list all files in the default data pump directory?

- A. By executing select \* from DBMS\_CLOUD.LIST\_FILES(\\'DATA\_PUMP\_DIR\\');
- B. You cannot list files in the default data pumpdirectory from Autonomous Data Warehouse (ADW).
- C. Log onto ADW server and issue is -al on the command line.
- D. By executing select \* from utl\_file . list ( `DATA\_PUMP\_DIR \\' ) ;

Correct Answer: A

#### **QUESTION 2**

Which method will NOT permit you to change the database Admin Password of a Autonomous Database on Shared Infrastructure?

- A. Admin page of the Cloud Service Console
- B. OCI CLI
- C. OS command line from the database server.
- D. SQLDeveloper
- Correct Answer: C

#### **QUESTION 3**

Which three Oracle Cloud Infrastructure (OCI) resources do you need to configure before provisioning your Autonomous Database with Private Endpoint?

- A. Network Security Group
- **B. Security List**
- C. VCN
- D. Route Table
- E. Subnet
- Correct Answer: ACE

To provision an Autonomous Database with a private endpoint, you must have the following resources

already created:

A VCN within the region that will contain your Autonomous Database with shared Exadata infrastructure.

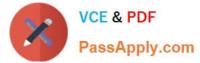

Cannot be changed after provisioning. A private subnet within your VCN configured with default DHCP

options. Cannot be changed after provisioning.

At least 1network security group (NSG) within your VCN for the Autonomous Database. Can be changed

or edited after provisioning.

https://docs.oracle.com/en-us/iaas/Content/Database/Concepts/adbsprivateaccess.htm

### **QUESTION 4**

## Autonomous Exadata Infrastructure Maintenance

Exadata infrastructure maintenance takes place at least once each quarter and is mandatory. You can schedule a maintenance window to control the time, day of the week, and week of the month for Exadata infrastructure maintenance. Exadata infrastructure maintenance patches the Exadata infrastructure (including patching of the Exadata grid infrastructure code and operating systems updates), and do not include database patching. Oracle notifies you about upcoming Exadata infrastructure maintenance in the weeks before quarterly Exadata infrastructure patching occurs. You can also view scheduled maintenance runs in the Oracle Cloud Infrastructure console. The following tasks explain how to view scheduled and past maintenance updates, and how to edit the maintenance schedule for an Exadata infrastructure instance:

- <u>To configure the automatic maintenance schedule for an Autonomous Exadata Infrastructure</u> resource
- To view the next scheduled maintenance for an Autonomous Exadata Infrastructure resource
- To view the maintenance history of an Autonomous Exadata Infrastructure resource

You can use the <u>GetMaintenanceRun</u>, <u>ListMaintenanceRun</u>, and <u>UpdateAutonomousExadataInfrastructure</u> API operations to view details about scheduled and past maintenance updates, and to update the maintenance schedule of your infrastructure instance.

Which stage of the indexingpipeline divides text into tokens?

A. SECTIONER

**B. FILTER** 

- C. Otokenizer
- D. LEXER

Correct Answer: D

#### **QUESTION 5**

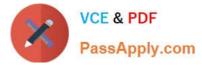

Which statement is correct about the Service consolein an Autonomous Database?

- A. You can use Service console to enable or disable auto scaling of Autonomous DB
- B. You can use Service console to manage runaway SQL statements on Autonomous DB
- C. You can use Service console to move Autonomous DB betweencompartments
- D. You can use Service console to create manual backups of Autonomous database

Correct Answer: B

<u>1Z0-931-22 PDF Dumps</u> <u>1Z0-931-22 VCE Dumps</u> <u>1Z0-931-22 Braindumps</u>